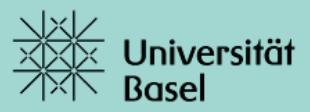

## Anmeldung zum Examen von Hauptvorlesungen (nur Philosophisch-Naturwissenschalftliche Fakultät)

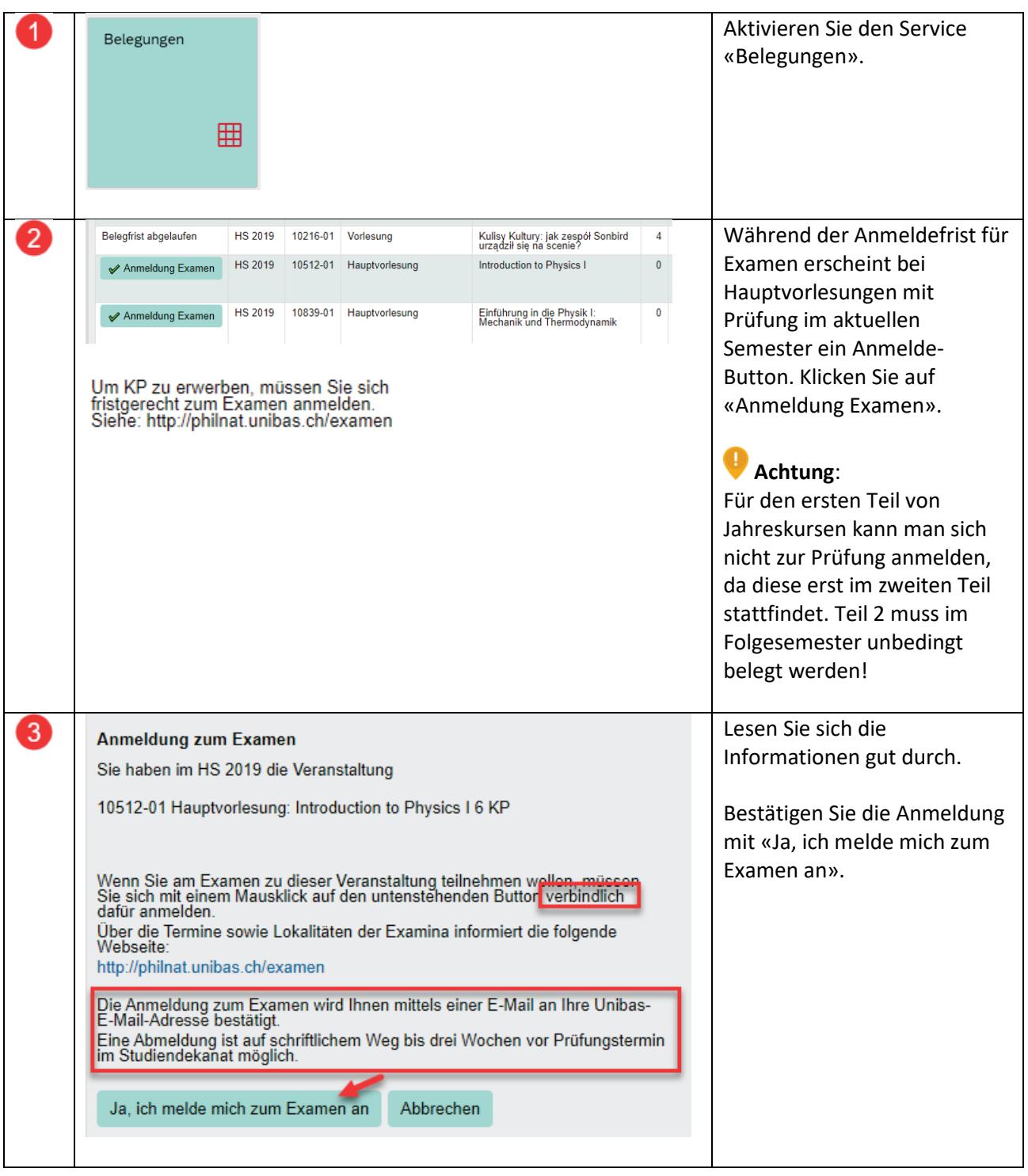

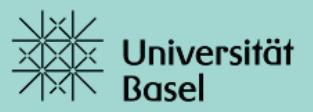

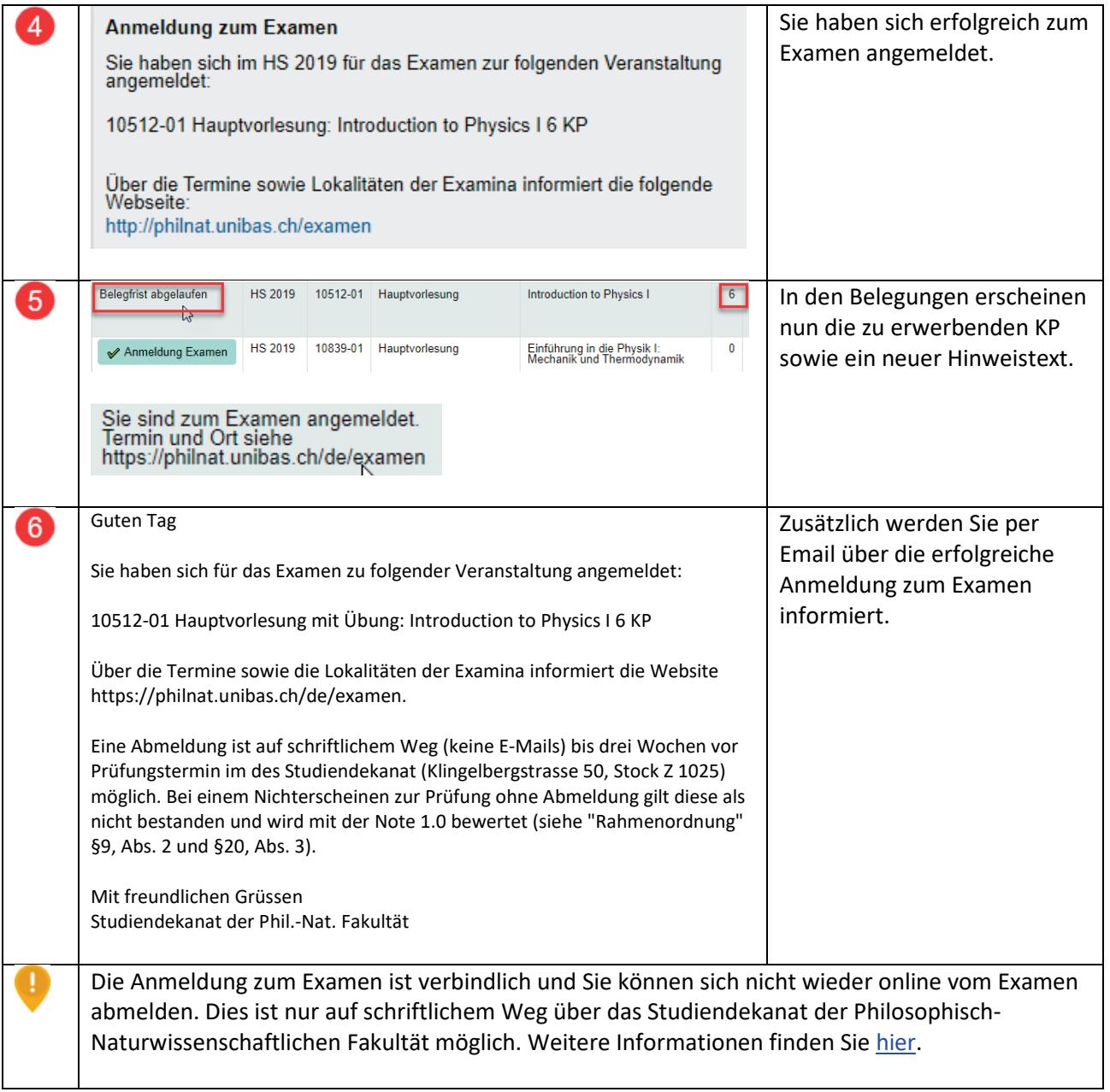